## **City of Annapolis**

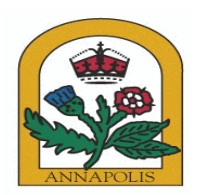

## **Work Session Agenda - Final**

## **City Council**

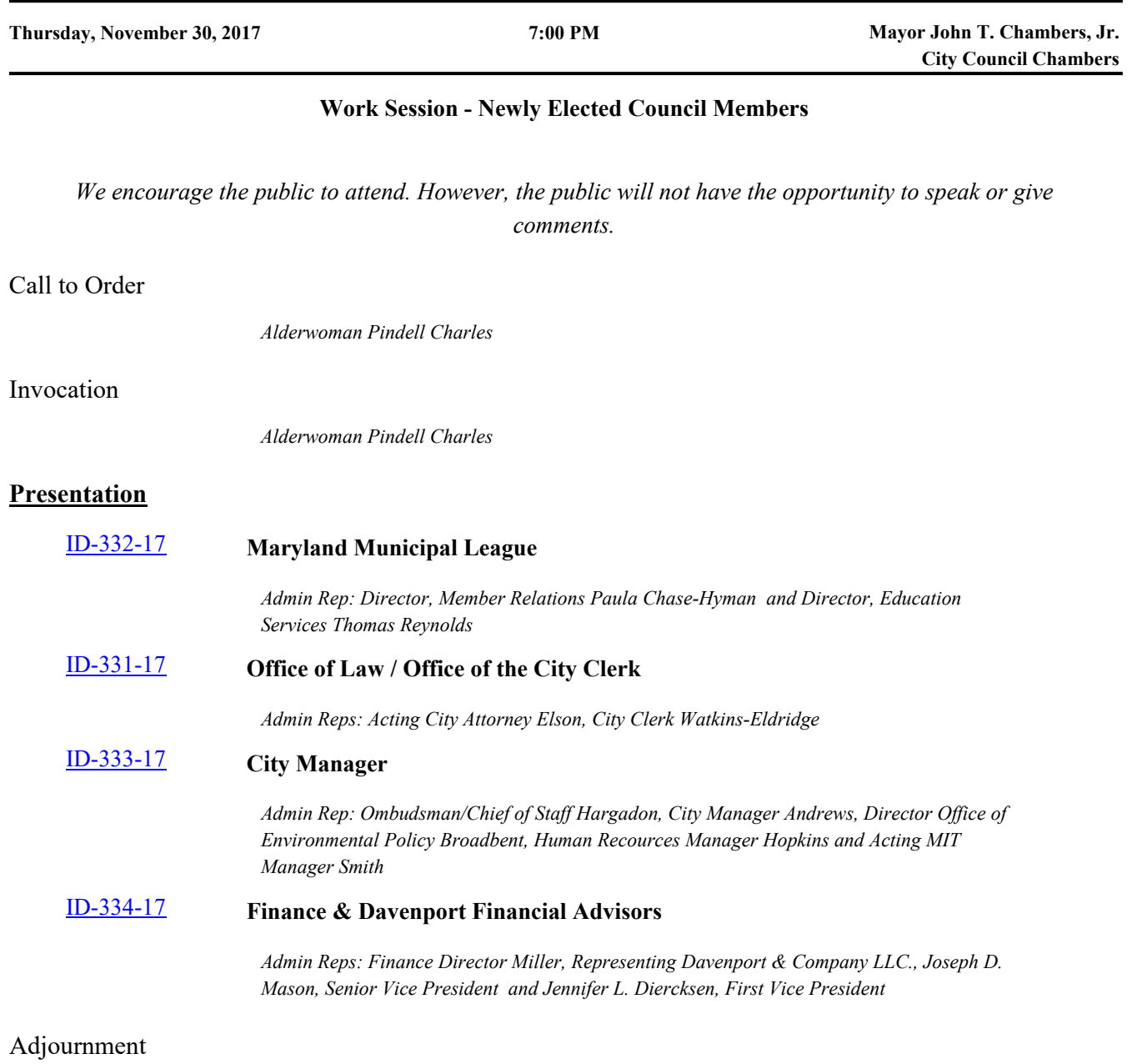

*Anyone needing reasonable accommodation to be able to participate in a public meeting held by the City of Annapolis should contact Regina Watkins-Eldridge at 410.263.7942, by MD Relay (711), or by email at cityclerk@annapolis.gov at least five days prior to the meeting date to request assistance.*

*We encourage citizens to attend and participate in City Council Meetings. If you are unable to attend, the meetings can be viewed live on Channel 99/100 for all Comcast subscribers and on Channel 34 for Verizon customers. The meeting can also be viewed on computer and mobile devices by going to http://bit.ly/1gCd4pL during the meetings.*